# **Astra Linux Special Edition 1.5 Bacula**

 $\bullet$  [Bacula Astra Linux Special Edition .10015-01 \( 1.5\)](#page-0-0)

> $\circ$  [bacula](#page-2-0)

- [Director Daemon](#page-2-1)
- [Storage Daemon](#page-4-0)
- **File Daemon**

## <span id="page-0-0"></span>Bacula Astra Linux Special Edition .10015-01 ( 1.5)

Director Daemon 10.0.0.23 - , , bakula-dir. Storage Daemon 10.0.0.24 -, . bakula-sd. File Daemon 10.0.0.25 - , . bakula-fd.

#### Director Daemon :

<span id="page-0-1"></span>:

postgresql-9.4 pgadmin3 bacula-common bacula-common-pgsql bacula-console bacula-director-common bacula-director-pgsql

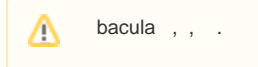

 Storage Daemon : bacula-sd-pgsql

 File Daemon: bacula-fd

 Director Daemon /etc/postgresql/9.4/main/postgresql.conf :

listen\_addresses='\*'

/etc/postgresql/9.4/main/pg\_hba.conf trust. host ip , bacula-dir.

```
local all postgres trust 
local all all trust
host all all 127.0.0.1/32 trust
host all all 10.0.0.23/24 trust
```
pg\_ctlcluster 9.4 main restart

postgres:

:

passwd postgres

bacula:

passwd bacula

 bacula bacula, - root: #psql template1 -U postgres -h 10.0.0.23 -p PORT

PORT pg\_lsclusters

template1=# CREATE ROLE bacula; template1=# ALTER USER bacula PASSWORD 'bacula'; template1=# ALTER USER bacula LOGIN SUPERUSER CREATEDB CREATEROLE;

bacula

```
CREATE DATABASE bacula;
ALTER DATABASE bacula OWNER TO bacula;
```
#### PAM, postgres

:

```
usermod -a -G shadow postgres
setfacl -d -m u:postgres: r /etc/parsec/macdb
setfacl -R -m u:postgres:r /etc/parsec/macdb
setfacl -m u:postgres: rx /etc/parsec/macdb
setfacl -d -m u:postgres: r/etc/parsec/capdb
setfacl -R -m u:postgres:r /etc/parsec/capdb
setfacl -m u:postgres: rx /etc/parsec/capdb
```
#### bacula :

pdpl-user bacula -l 0:0

/usr/share/bacula-director/make\_postgresql\_tables /usr/share/bacula-director/grant\_postgresql\_privileges :

```
db_name=${db_name:-bacula}
psql -U bacula -h 10.0.0.23 -p 5433 -f - -d ${db_name} $* <<END-OF-DATA
```
make\_postgresql\_tables grant\_postgresql\_privileges

Storage Daemon /back, , bacula:

mkdir /back chown -R bacula /back , File Daemon /etc2, :

```
mkdir /etc2
```
, , , bacula.

### <span id="page-2-0"></span>bacula

Bacula .

#### <span id="page-2-1"></span> **Director Daemon**

```
 Director Daemon /etc/bacula/bacula-dir bakula1. 
   Director. Name Password. Name Director Daemon, Password - , BC DD. .
O Director {
       Name = bacula-dir
          DIRport = 9101 
          QueryFile = "/etc/bacula/scripts/query.sql" 
      WorkingDirectory = "/var/lib/bacula" 
      PidDirectory = "/run/bacula" 
         Maximum Concurrent Jobs = 1<br>Password = "1" # Co
                                Password = "1" # Console password
          Messages = Daemon
         DirAddress = 10.0.0.23 }
```
JobDefs , .

```
 Job, . , .
Type . , Backup.
Schedule, . , bacula-dir.conf. WeeklyCycle, .
Where , .<br>Write Bootstrap , ,
                      Bacula Catalog. %n Name:
```

```
\bigcirc Job {
        Name = "BackupClient1" 
         Type = Backup
         Client = bacula-fd
        FileSet="Catalog" 
         Schedule = "DailyCycle" 
        Messages = Standard
         Pool = Default
         Write Bootstrap = "/var/lib/bacula/%n.bsr" 
         Priority = 1
     }
    Job {
       Name = "RestoreFiles" 
         Type = Restore
         Client=bacula-fd
         FileSet="Catalog" 
         Storage = File
         Pool = Default
         Messages = Standard
         Where = /home2
    }
```
 – FileSet, . , Windows, – Linux , – . . Name . Include /, Exclude – , . Include Options, . signature compression . recurse, File , . xattrsupport, ,

```
FileSet {
      Name = "Catalog" 
      Include {
      Options {
      signature = MD5
      compression = GZIP
      aclsupport = yes
     xattrsupport = yes
}
     File = /home
    }
 Exclude 
 Schedule {
 Name = "DailyCycle" 
    Run = Full daily at 15:30 Run = Differential 2nd-5th sun at 23:05
     Run = Incremental mon-sat at 23:05
}
  Schedule FileSet .
, .
  Client {
     Name = bacula-fd
     Address = 10.0.0.25
     FDPort = 9102
     Catalog = MyCatalog
     Password = "1" 
     File Retention = 30 days 
     Job Retention = 6 months 
     AutoPrune = yes 
  }
 SD, . Storage Daemon , Storage bacula-dir.conf.
Name – , Storage bacula-dir.conf
 Device MediaType bacula-sd.conf.
Password, Storage Daemon.
  Storage {
     Name = File
     Address = 10.0.0.24 
    SDPort = 9103 Password = "1" 
     Device = FileStorage
     Media Type = File
  }
  , , Catalog. , Bacula Catalog Name:
Catalog {
     Name = MyCatalog
     dbname = "bacula"; DB Address = "10.0.0.23"; dbuser = "bacula"; dbpassword = "bacula"; DB PORT = "5433" 
  }
Messages {
  Name = Standard
   mailcommand = "/usr/sbin/bsmtp -h localhost -f \"\(Bacula\) \<%r\>\" -s \"Bacula: %t %e of %c %l\" %r"
    operatorcommand = "/usr/sbin/bsmtp -h localhost -f \"\(Bacula\) \<%r\>\" -s \"Bacula: Intervention needed for
\frac{1}{6}j\ \frac{1}{6}r mail = root = all, !skipped
     operator = root = mount
     console = all, !skipped, !saved
     append = "/var/log/bacula/bacula.log" = all, !skipped
     catalog = all
Messages {
     Name = Daemon
    mailcommand = "/usr/sbin/bsmtp -h localhost -f \"\(Bacula\) \<%r\>\" -s \"Bacula daemon message\" %r"
 mail = root = all, !skipped
 console = all, !skipped, !saved
     append = "/var/log/bacula/bacula.log" = all, !skipped
}
```

```
Pool , , SD . Pool , , . File Daemon , FD Pool. .
 Name .
 ool Type , Backup.
Maximum Volume Jobs 1., , -, (, ). , , , , -, ... Bacula , ...
Volume Retention – , , , . Bacula , , , , , Bacula. . . . , , . .
Maximum Volumes - (), .
Recycle, , , , Maximum Volumes.
AutoPrune, Bacula Catalog.
Label Format, Bacula, -.
 Storage , Name Storage bacula-dir.conf.
  Pool {
    Name = Default
     Pool Type = Backup
     Recycle = yes 
     AutoPrune = yes 
     Volume Retention = 1 month 
     Maximum Volume Jobs = 5
    Maximum Volumes = 32
    Storage = File
    Label Format = "volume-" 
}
  Pool .
Console {
   Name = bacula-mon
     Password = "1" 
     CommandACL = status, .status
  }
   DD Bacula Console /etc/bacula/bconsole.conf Director Daemon :
Director {
      Name = bacula-dir
      DIRport = 9101
       address = 10.0.0.23
       Password = "1" 
}
 , Director Daemon bacula-sd bacula-fd, :
apt-get remove bacula-sd
apt-get remove bacula-fd
 bacula-sd bacula-fd /etc/bacula , .
 bacula-sd bacula-fd :
/etc/init.d/bacula-sd stop
/etc/init.d/bacula-fd stop
```
## <span id="page-4-0"></span> **Storage Daemon**

```
Storage Daemon, . Bacula , . . . . – (, ext3). , bakula2 /etc/bacula/bacula-sd.conf. – Storage, Name, Storage Daemon.
 .
Director DD, DD SD., Director, ,, .
Storage { 
    Name = bacula-sd
     DPort = 9103 
     WorkingDirectory = "/var/lib/bacula" 
     Pid Directory = "/var/run/bacula" 
     Maximum Concurrent Jobs = 20
     SDAddress = 10.0.0.24
}
Director {
    Name = bacula-dir
     Password = "1" 
  }
```

```
, Device. , , /back.
Name . File Daemon, Device . FD, .
Media Type , Bacula . , . , Device Media Type.
Archive Device /dev ,<br>Device Type . File.
Device Type.
Device Type . . . . . . .<br>Random Access (). Yes.
RemovableMedia, , , ... No.
LabelMedia .
Device {
Name = FileStorage
Media Type = File
Archive Device = /back
LabelMedia = yes;
Random Access = Yes;
AutomaticMount = yes; 
RemovableMedia = no;
AlwaysOpen = no;
  }
Messages {
    Name = Standard
     director = bacula-dir = all
  }
```
#### , Storage Daemon bacula-fd:

apt-get remove bacula-fd

bacula-fd /etc/bacula, . bacula-fd :

/etc/init.d/bacula-fd stop

### <span id="page-5-0"></span> **File Daemon**

```
File Daemon bakula3.<br>/etc/bacula/bacula-fd,
                         Director, , DD FD, FileDaemon, FD. Director, , , .
Director {
     Name = bacula-dir
     Password = "1" 
   }
  FileDaemon , , Name, File Daemon:
FileDaemon { 
     Name = bacula-fd
    FDDort = 9102 WorkingDirectory = /var/lib/bacula
     Pid Directory = /var/run/bacula
    Maximum Concurrent Jobs = 20
    FDAddress = 10.0.0.25 }
Messages {
    Name = Standard
     director = bacula-dir = all, !skipped, !restored
   }
 , File Daemon bacula-sd:
apt-get remove bacula-sd
 bacula-sd /etc/bacula , .
 bacula-sd :
/etc/init.d/bacula-sd stop
   , ::
/etc/init.d/bacula-director restart
/etc/init.d/bacula-sd restart
/etc/init.d/bacula-fd restart
 bacula . bacula bconsole. , , .
```
bconsole, run, job 1, mod, 1 (Level), 1 (Full), yes. /back Storage Daemon. restore, 12, job id, mark \*, done. /etc2 File Daemon.